## **ТАБЕЛА ОБРАЗАЦ СТРУКТУРЕ ПОНУЂЕНЕ ЦЕНЕ**

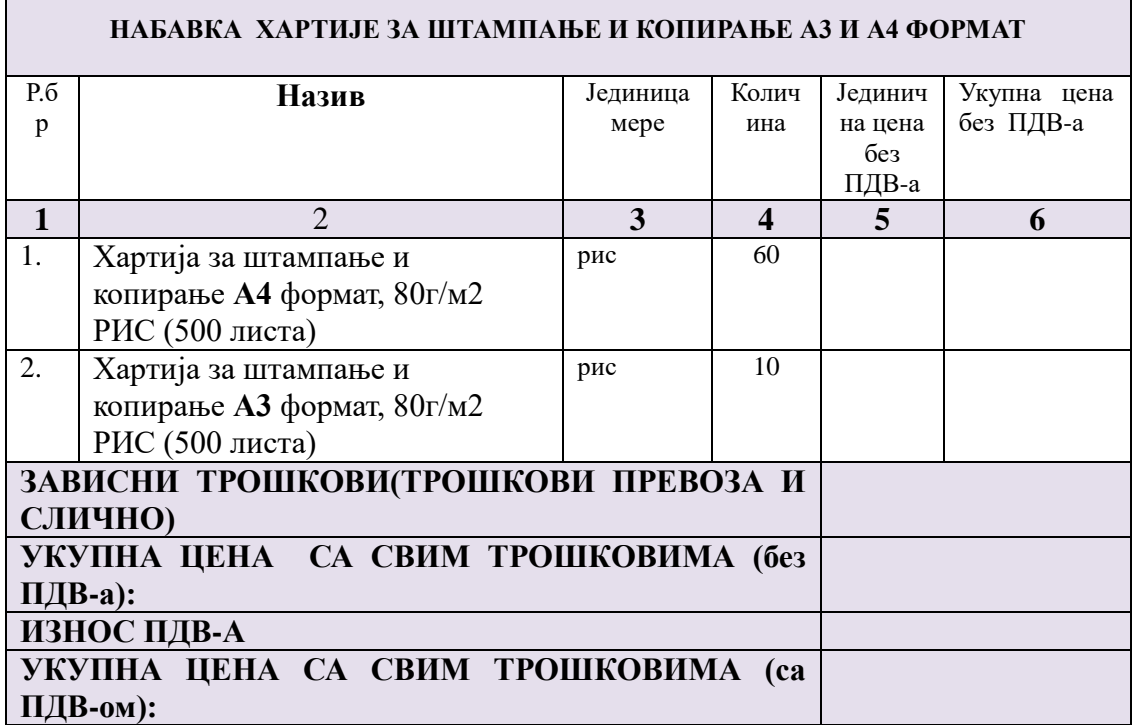

\_\_\_\_\_\_\_\_\_ \_\_\_\_\_\_\_\_\_\_\_\_

Датум М.П. М.П. Понуђач:

/ Овлашћено лице/

**Напомена**: Понуђачи морају попунити комплетну спецификацију тј. презентовaти цену за сваку од наведених ставки. У противном, комисија наручиоца ће понуду/е у којима није попуњена комплетна табела, одбити. Образац структуре понуђене цене потписује и печатом оверава одговорно лице понуђача.

## **Упуство понуђачу како да попуни образац са структуром понуђене цене:**

-у колони " ЈЕДИНИЧНА ЦЕНА БЕЗ ПДВ-А" уписати износ јединичне цене, без пдв-а; - у колони "УКУПНА ЦЕНА БЕЗ ПДВ-А" уписати износ који се добије множењем јединична цена без пдв-а са количином

На крају уписати: Износ евентуално зависних трошкова – трошкови превоза и слично - у колону " УКУПНА ЦЕНА СА СВИМ ТРОШКОВИМА БЕЗ ПДВ-А" уписати збир свих појединачних ставки из колоне " УКУПНА ЦЕНА БЕЗ ПДВ-А" и евентуалних зависних трошкова

- у колону " ИЗНОС ПДВ-А" треба уписати износ ПДВ-а

- у колону " УКУПНА ЦЕНА СА СВИМ ТРОШКОВИМА СА ПДВ-ОМ" уписати збир износа из колоне "УКУПНА ЦЕНА СА СВИМ ТРОШКОВИМА БЕЗ ПДВ-А" и износа из колоне "ИЗНОС ПДВ-А"